# **MOOVI** Orari e mappe della linea bus 51

## Sanca L'App Cimiano M2

La linea bus 51 (Cimiano M2) ha 2 percorsi. Durante la settimana è operativa: (1) Cimiano M2: 00:05 - 23:45(2) Zara M3 M5: 00:04 - 23:44 Usa Moovit per trovare le fermate della linea bus 51 più vicine a te e scoprire quando passerà il prossimo mezzo della linea bus 51

#### **Direzione: Cimiano M2**

37 fermate [VISUALIZZA GLI ORARI DELLA LINEA](https://moovitapp.com/milano_e_lombardia-223/lines/51/743489/3806484/it?ref=2&poiType=line&customerId=4908&af_sub8=%2Findex%2Fit%2Fline-pdf-Milano_e_Lombardia-223-6927-743489&utm_source=line_pdf&utm_medium=organic&utm_term=Cimiano%20M2)

Zara M3 M5

Via Lario Via Nava

Via Lario Via Murat

Via Murat Via Biraghi

Via Murat Via Cufra

Nizza

Ospedale Maggiore (Niguarda)

Girola

Via Giovanni D'Anzi

P.za Belloveso

P.za Gran Paradiso

Via Arganini, 30

Via Arganini Via Della Pila

Via Arganini V.le Suzzani

V.le Suzzani V.le Esperia

V.le Suzzani Via Da Bussero

V.le Suzzani V.le Berbera

V.le Suzzani Via Ponale

Ponale M5

Via Chiese V.le Testi

V.le Sarca Via Chiese

#### **Orari della linea bus 51**

Orari di partenza verso Cimiano M2:

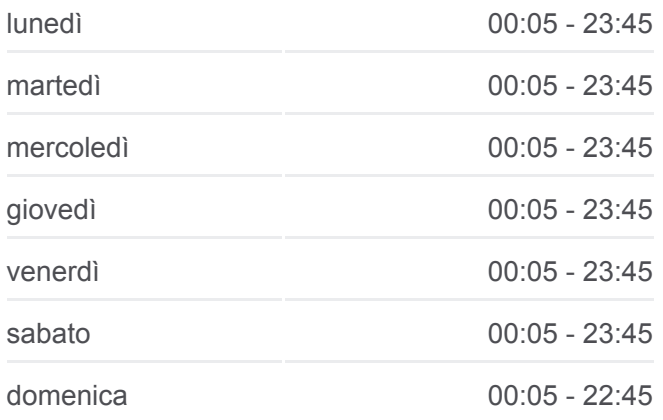

#### **Informazioni sulla linea bus 51 Direzione:** Cimiano M2 **Fermate:** 37 **Durata del tragitto:** 35 min **La linea in sintesi:**

Via Chiese Via P. E A. Pirelli

Via Chiese (Hangarbicocca)

Via Sesto S. Giovanni Via Porto Corsini

Sesto Marelli M1

V.le Monza Via Empedocle

Villa San Giovanni M1

Precotto M1

Via Don Guanella Via Apelle

Via Don Guanella Via Porro

Via Mariani Via Corazzini

Via P.te Nuovo Via Mariani

Via P.te Nuovo Via Asiago

Via P.te Nuovo Via Biumi

Via Padova Via De La Salle

Via Riccardi V.le Don Orione

Cimiano M2

#### **Direzione: Zara M3 M5**

33 fermate [VISUALIZZA GLI ORARI DELLA LINEA](https://moovitapp.com/milano_e_lombardia-223/lines/51/743489/3249985/it?ref=2&poiType=line&customerId=4908&af_sub8=%2Findex%2Fit%2Fline-pdf-Milano_e_Lombardia-223-6927-743489&utm_source=line_pdf&utm_medium=organic&utm_term=Cimiano%20M2)

Cimiano M2

Via Picco Via De La Salle

Via Padova Via De La Salle

Via P.te Nuovo Via Biumi

Via P.te Nuovo Via Asiago

Via P.te Nuovo Via Mariani

Via Padre Semeria

Via Cislaghi Via Don Porro

Precotto M1

Villa San Giovanni M1

V.le Monza Via Empedocle

Sesto Marelli M1

Via Sesto S. Giovanni Via Porto Corsini

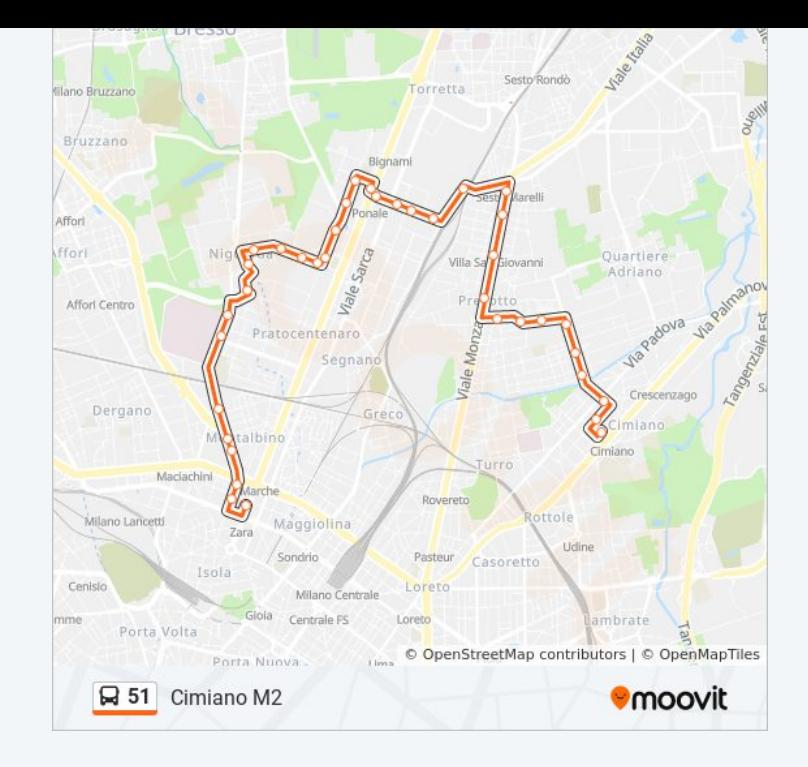

### **Orari della linea bus 51**

Orari di partenza verso Zara M3 M5:

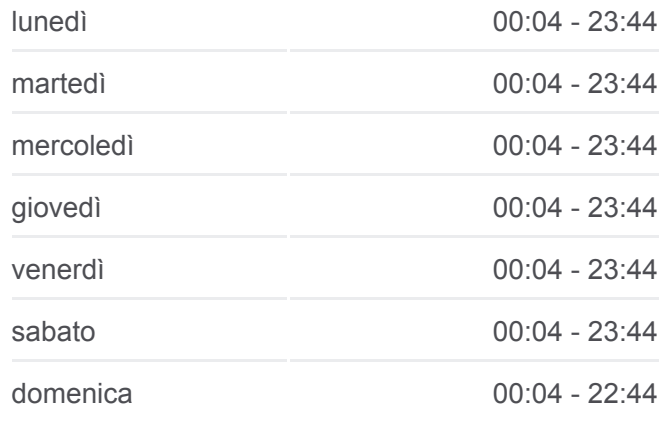

**Informazioni sulla linea bus 51 Direzione:** Zara M3 M5 **Fermate:** 33 **Durata del tragitto:** 54 min **La linea in sintesi:**

Via Chiese (Hangarbicocca)

V.le Sarca Via Chiese

Ponale M5

V.le Suzzani V.le Berbera

V.le Suzzani Via Da Bussero

Via Arganini Via Della Pila

Via Cecchi

Via Maestri Del Lavoro

Niguarda Nord

Via Val Di Ledro

Niguarda Centro

Girola

Ospedale Maggiore (Niguarda)

Via Benefattori Dell'Ospedale

Nizza

Via Murat Via Cufra

- Via Murat Via Biraghi
- Via Murat V.le Marche

Via Lario Via Murat

Zara M3 M5

Orari, mappe e fermate della linea bus 51 disponibili in un PDF su moovitapp.com. Usa [App Moovit](https://moovitapp.com/milano_e_lombardia-223/lines/51/743489/3806484/it?ref=2&poiType=line&customerId=4908&af_sub8=%2Findex%2Fit%2Fline-pdf-Milano_e_Lombardia-223-6927-743489&utm_source=line_pdf&utm_medium=organic&utm_term=Cimiano%20M2) per ottenere tempi di attesa reali, orari di tutte le altre linee o indicazioni passo-passo per muoverti con i mezzi pubblici a Milano e Lombardia.

[Scopri Moovit](https://moovit.com/it/about-us-it/?utm_source=line_pdf&utm_medium=organic&utm_term=Cimiano%20M2) · [Soluzioni MaaS](https://moovit.com/it/maas-solutions-it/?utm_source=line_pdf&utm_medium=organic&utm_term=Cimiano%20M2) · [Paesi disponibili](https://moovitapp.com/index/it/mezzi_pubblici-countries?utm_source=line_pdf&utm_medium=organic&utm_term=Cimiano%20M2) · **[Mooviter Community](https://editor.moovitapp.com/web/community?campaign=line_pdf&utm_source=line_pdf&utm_medium=organic&utm_term=Cimiano%20M2&lang=it)** 

© 2024 Moovit - Tutti i diritti riservati

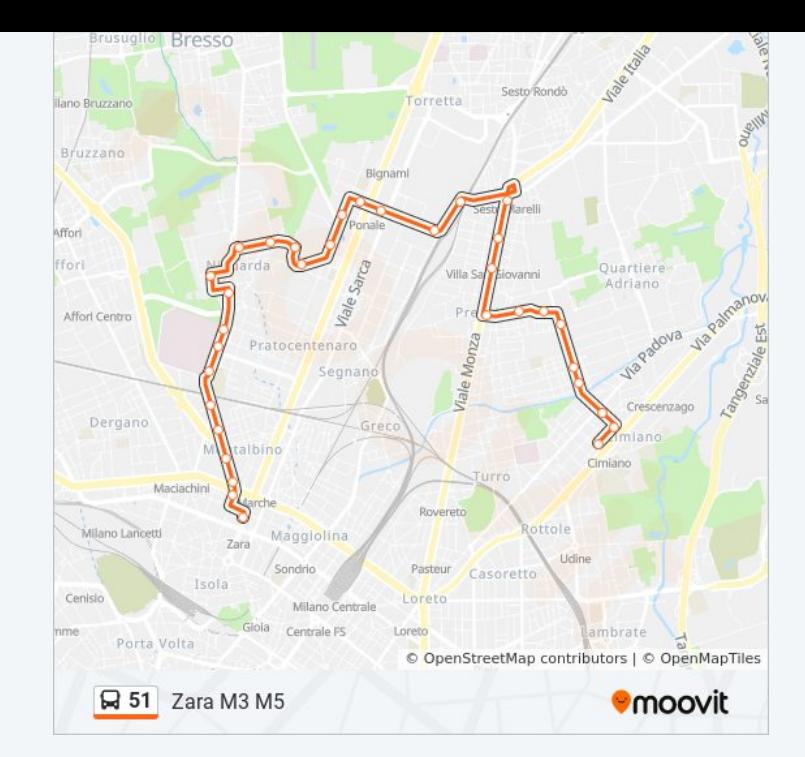

**Controlla gli orari di arrivo in tempo reale**

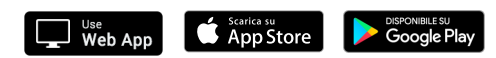